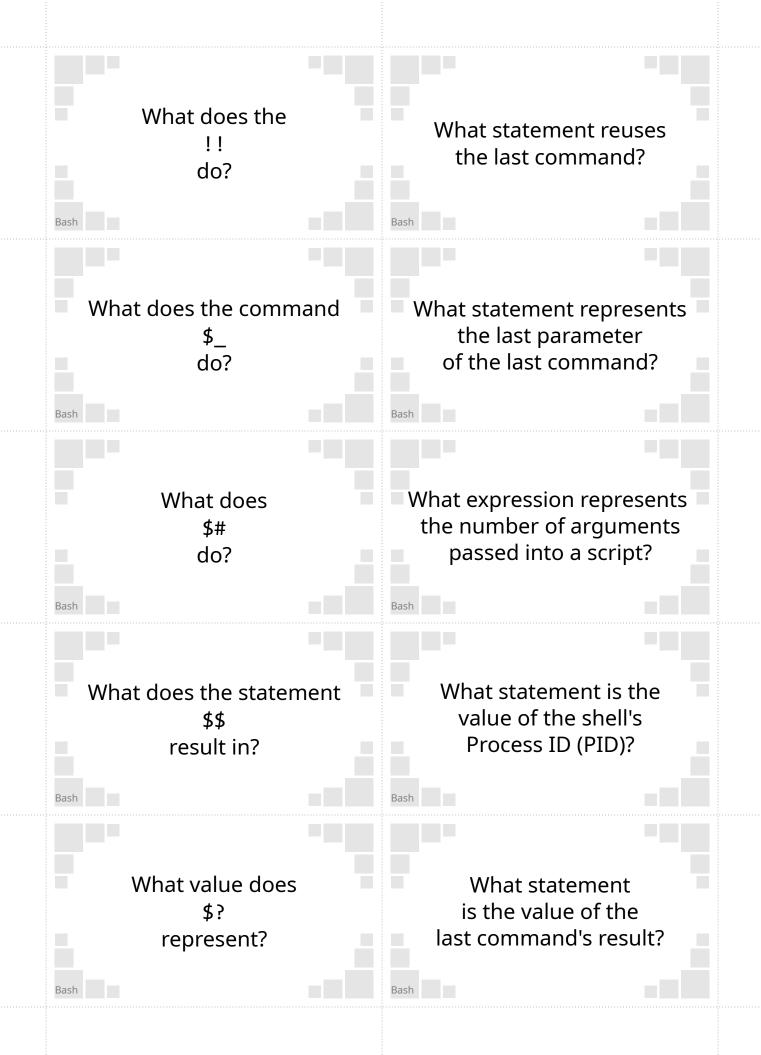

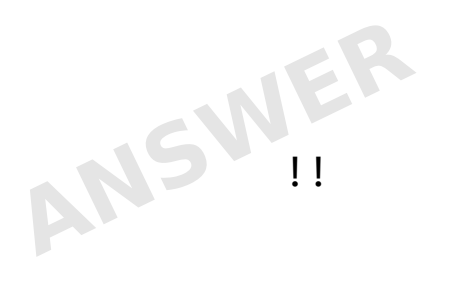

\$

> echo hello jello man

hello jello man

> echo \$\_

Example:

man

Reuses the last line.

Example: sudo !!

## Represents the last argument

#### Example:

> echo hello jello man hello jello man > echo \$\_ man

> Represents the number of arguments passed into a script.

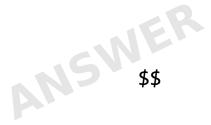

ANSNER \$#

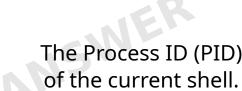

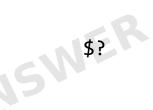

#### Example:

> true > echo \$? 0 The result of the last command Example:

#### > true > echo \$? 0

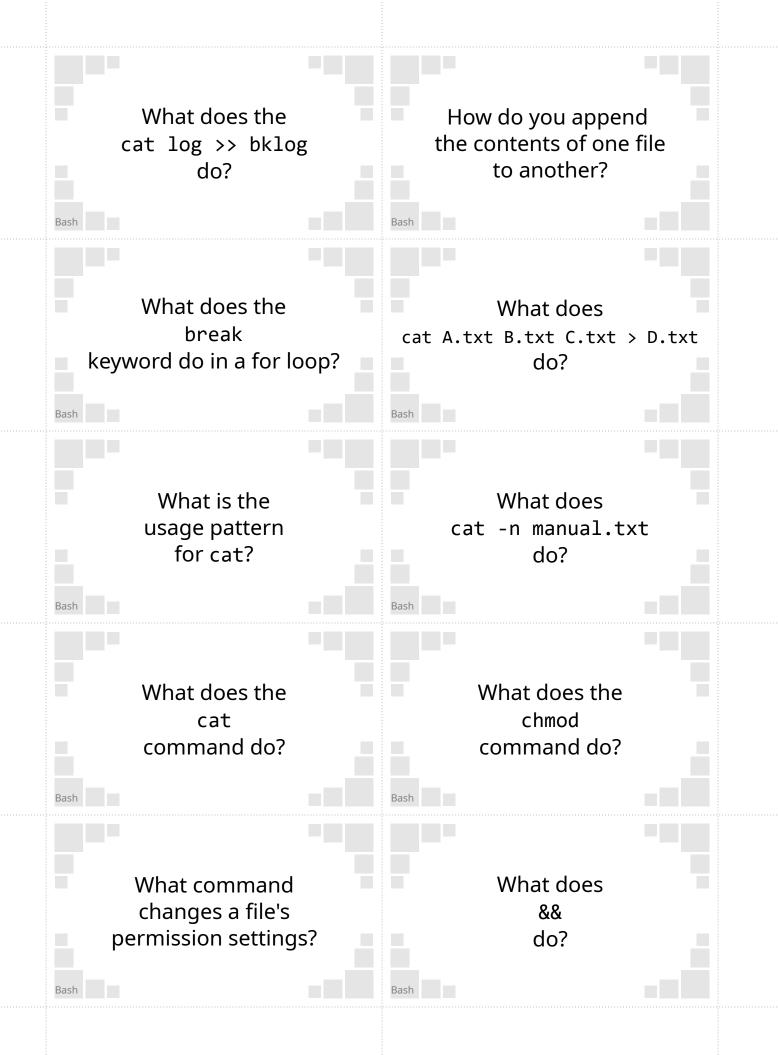

Use the >> symbol.

Example: cat log >> bklog

> Create the file D.txt that has the context of A.txt, B.txt and C.txt, in that order.

Appends the contents of the file log to file backlog.

Break out of the loop.

Sends manual.txt through the std out stream, but numbers the start of each line.

cat [OPTION]... [FILE]...

Changes a file's permission settings.

Send a file or input to the terminal's std out.

Runs the next command, but only if the previous returned **true**.

Example: > true && echo "hi"

hi

S chmod

Example: chmod 777 \*

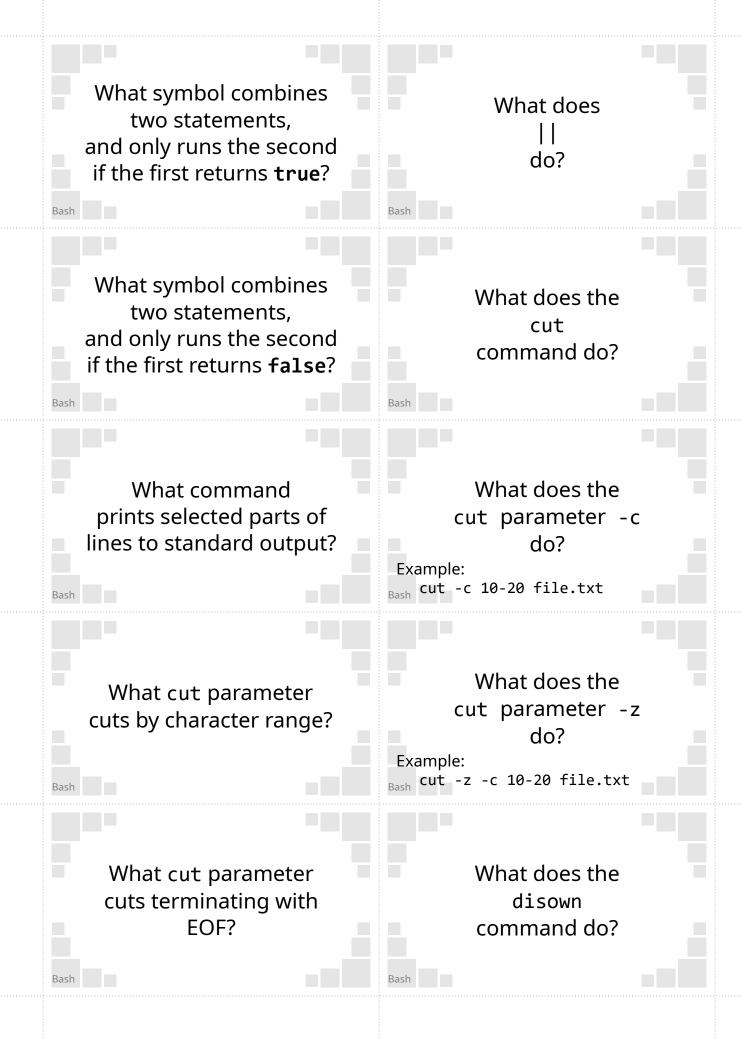

Runs the next command, but only if the previous returned **false**.

#### Example:

> false || echo "hi" hi Example: > true && echo "hi" hi

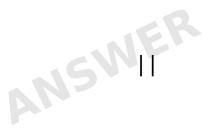

Cuts between a specified character range.

Prints selected parts of

lines to standard output.

The example cuts betwen the tenth and twentieth characters.

Terminates a cut range using EOF instead of newlines.

Example: cut -c 10-20 file.txt

NSW

Example: cut -c 10-20 file.txt

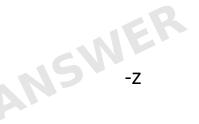

Example: cut -z -c 10-20 file.txt

Removes a job from the shell.

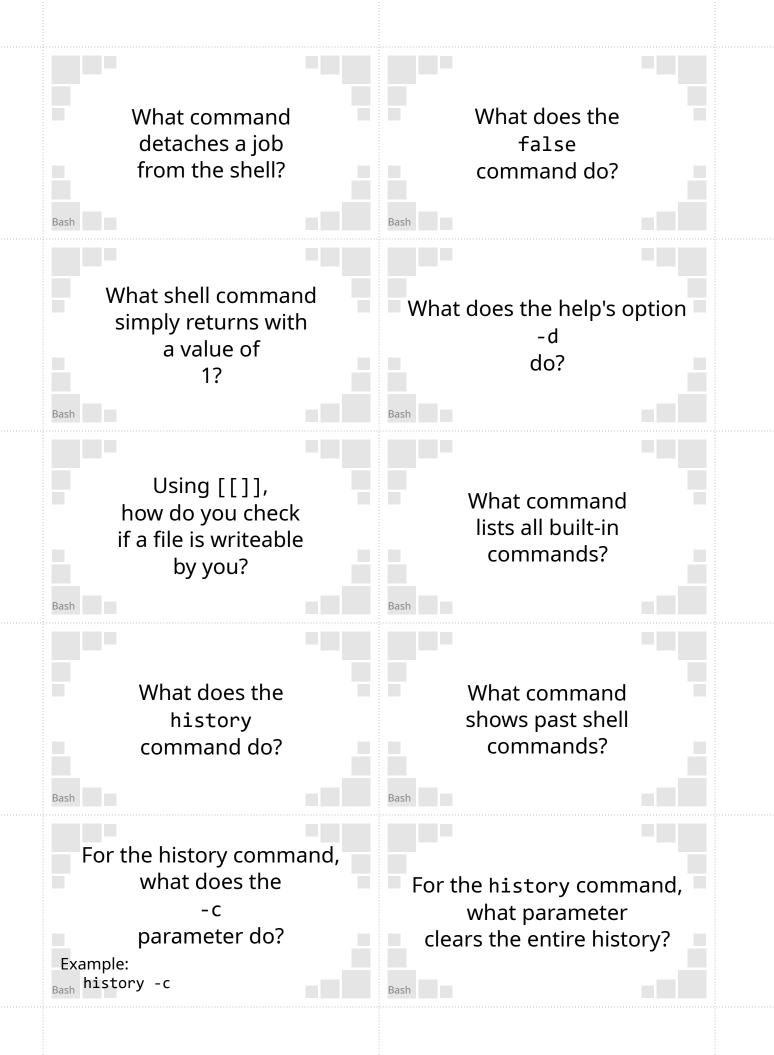

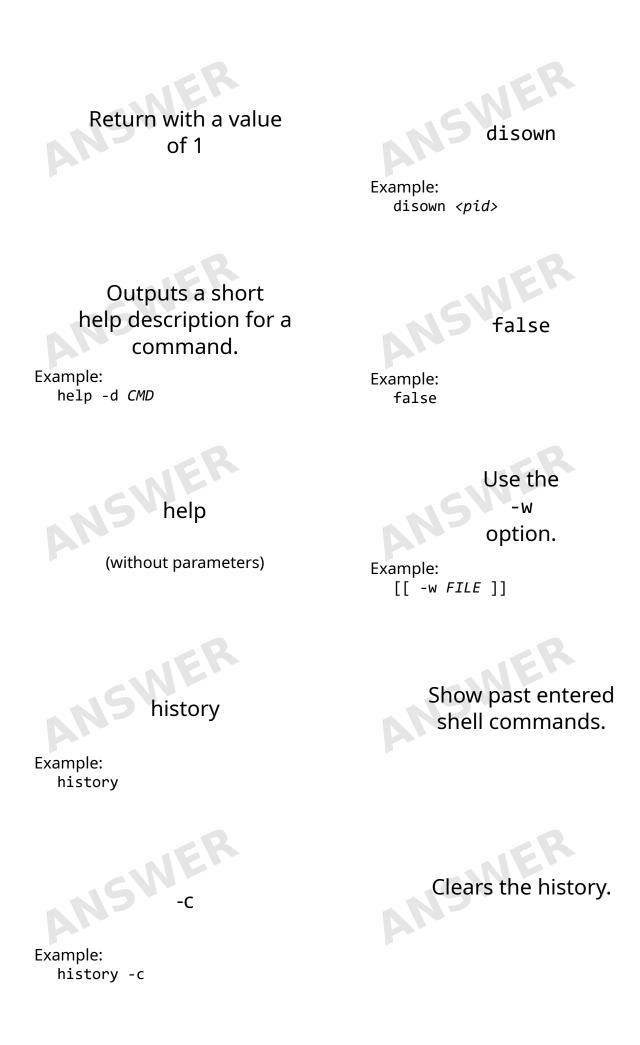

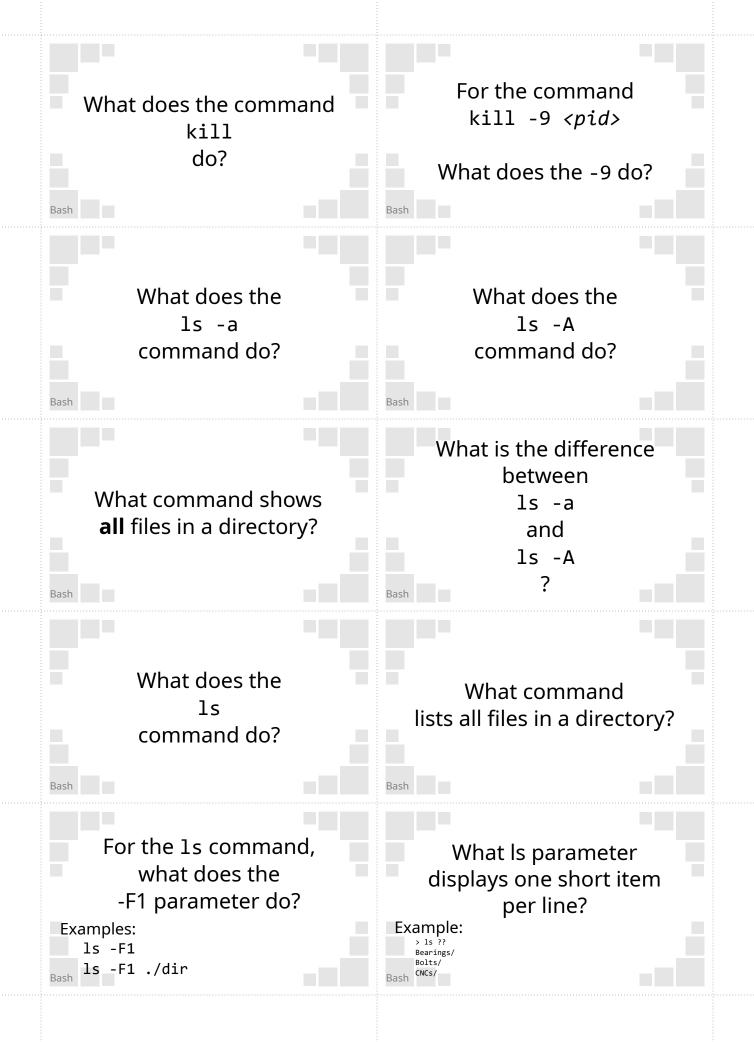

## Sends a SIGKILL interrupt to the process at pid.

A SIGKILL forces the process to exit

Lists files in a directory, **excluding** . and . . Sends a signal to a job.

A *job* is either a PID or JOBSPEC. (The signal doesn't have to be a SIGKILL)

> Lists files in a directory, including . and . .

shows . and .. while -A does not.

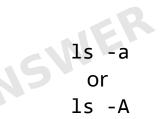

-A will omit . and . .

NER

Example: ls ls ./dir

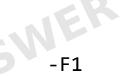

Example: ls -F1 ls -F1 ./dir Lists files in the working directory, or a specified directory.

Lists directory contents as short results, one item per line.

Example: > ls -F1 Bearings/ Bolts/ CNCs/

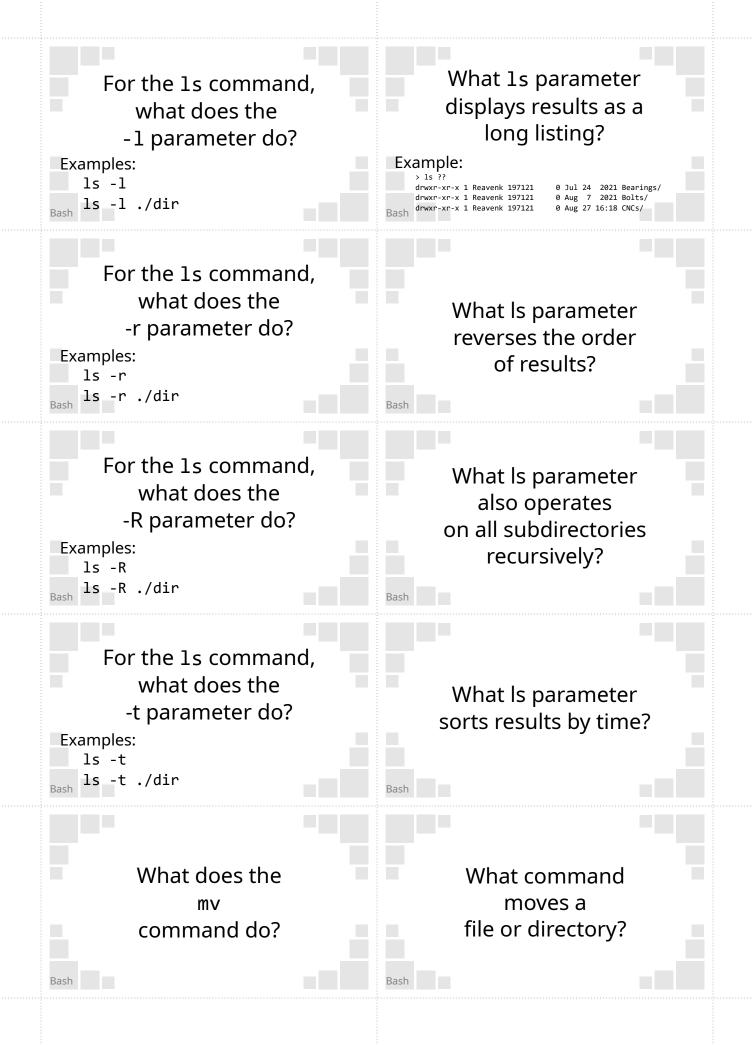

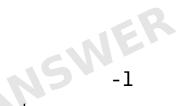

Examples: ls -l ls -l ./dir

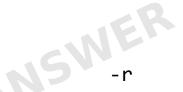

#### Example: ls -r ls -r ./dir

- R

Example: ls -R ls -R ./dir

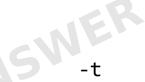

Example: ls -t ls -t ./dir

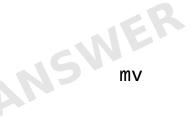

Example: mv file\_src file\_dst

## Lists directory contents as a long listing format.

#### Example:

> ls -l drwxr-xr-x 1 Reavenk 197121 drwxr-xr-x 1 Reavenk 197121 drwxr-xr-x 1 Reavenk 197121

0 Jul 24 2021 Bearings/ 0 Aug 7 2021 Bolts/ 0 Aug 27 16:18 CNCs/

Lists results in reverse order.

Also lists contents of all subdirectories recursively.

List results in order of time (newest first)

Moves a file or directory.

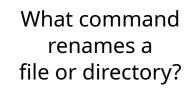

For the command mv what does parameter -f do?

For mv what command parameter always overwrites without promting?

Bash

Bash

For the command mv what does parameter -i do?

For mv what command parameter always prompts before overwriting? For the command mv what does parameter -n do?

For mv what command parameter never overwrites? For the command <sup>mv</sup> what does parameter -t do?

Describe what's happening with this command:

mv -t A B C D

What does the nl command do? Forces an overwrite without a prompt.

Forces prompts before

overwriting.

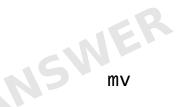

Example: mv file\_oldnm file\_newnm

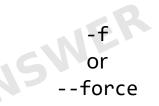

Example: mv -f file\_src file\_dst

Prevents files from being overwritten.

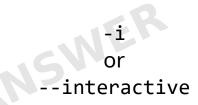

Example: mv -i file\_src file\_dst

Moves (multiple) files to a target directory.

Example: mv -t A B C D

> Prepends the line number to input.

#### Example:

> cat log.txt | nl 1 First line 2 Second line 3 Third line -n or --no-clobber

Example: mv -i file\_src file\_dst

> Moves files/folders B, C and D to directory A

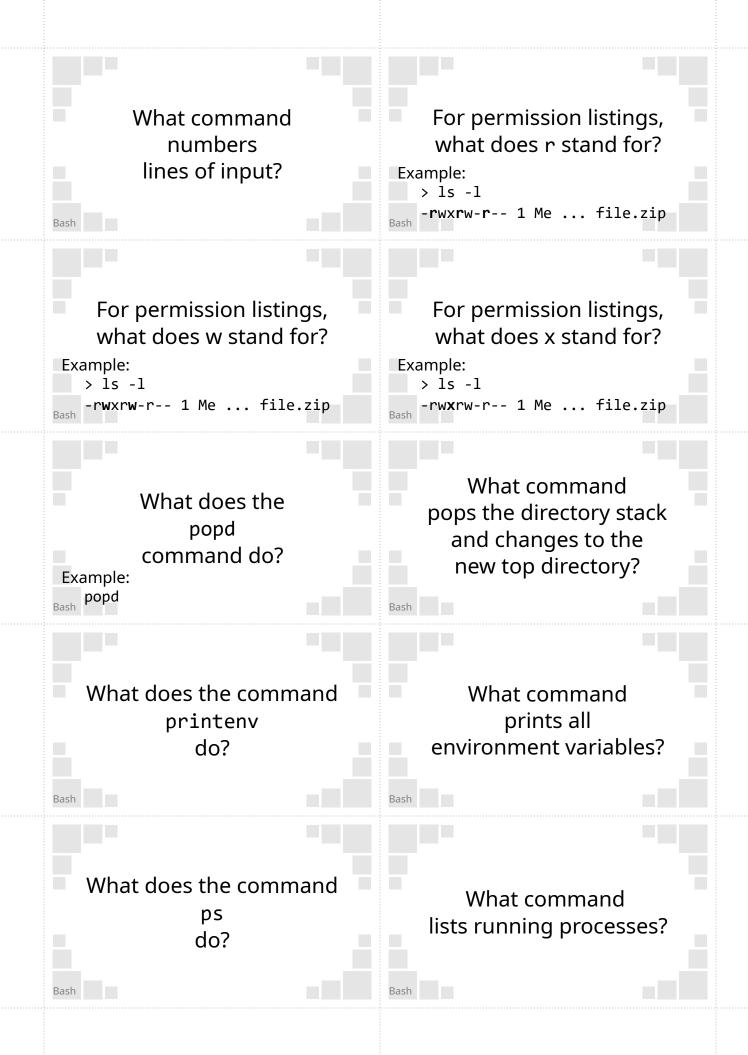

Read permissions.

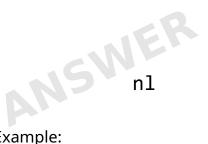

Example: cat log.txt | nl

Execute permissions

Write permissions

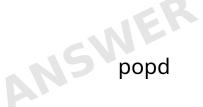

Example: popd

Sprintenv

Pops the top directory on the directory stack and changes the directory to the new top.

Prints all

environment variables

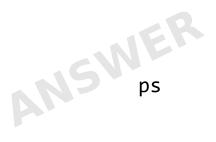

Lists running processes.

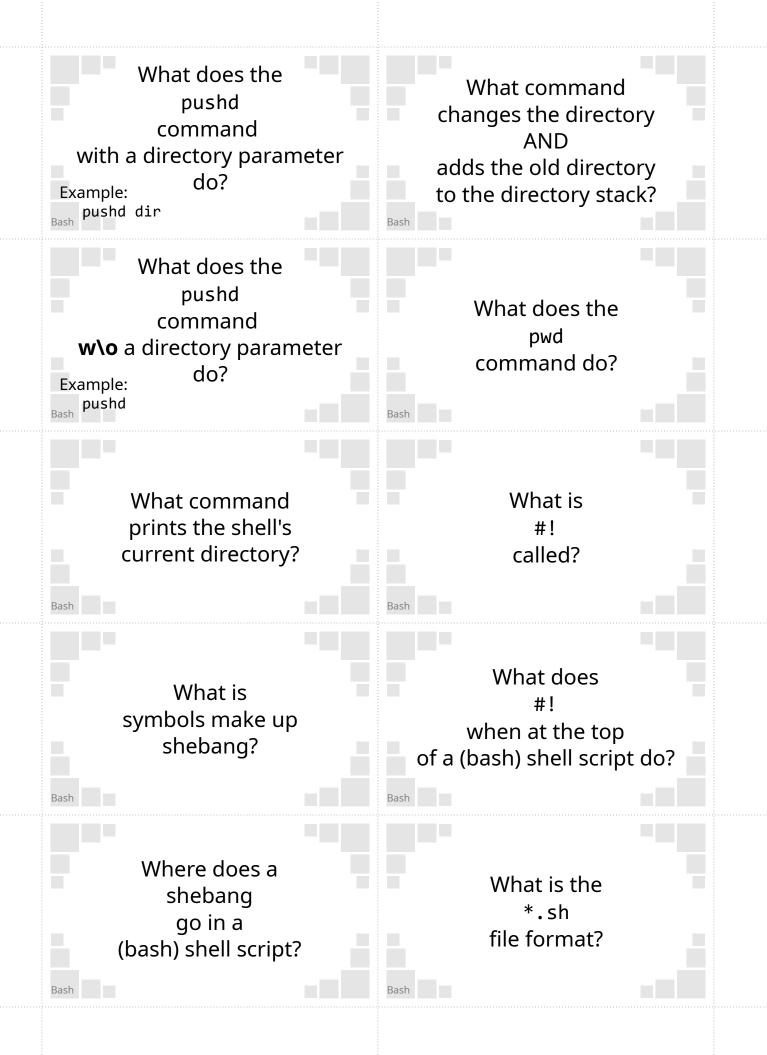

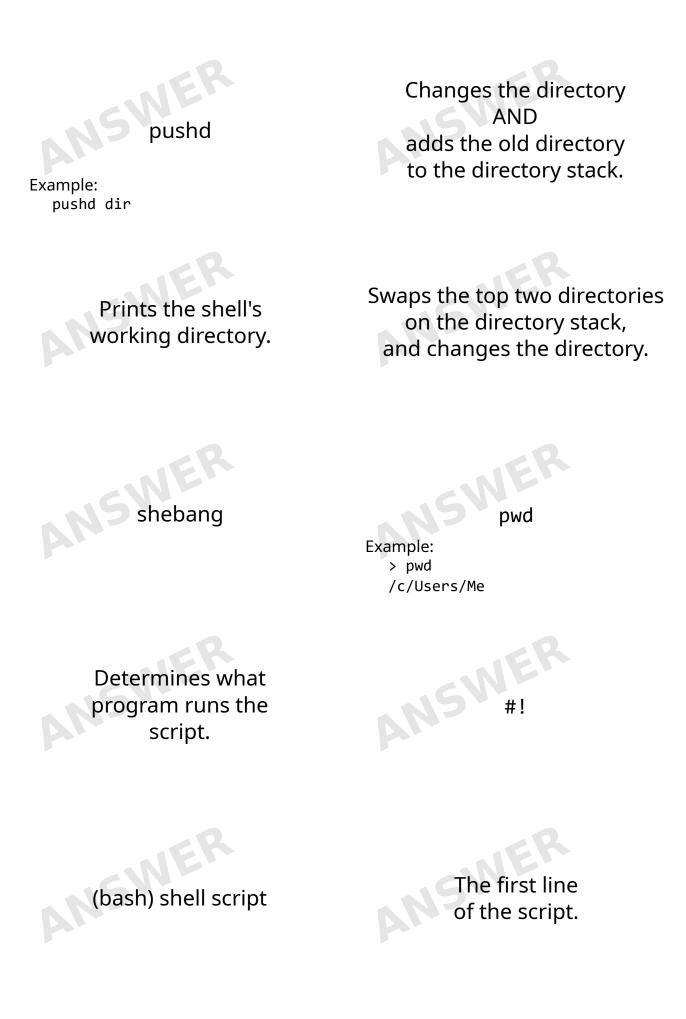

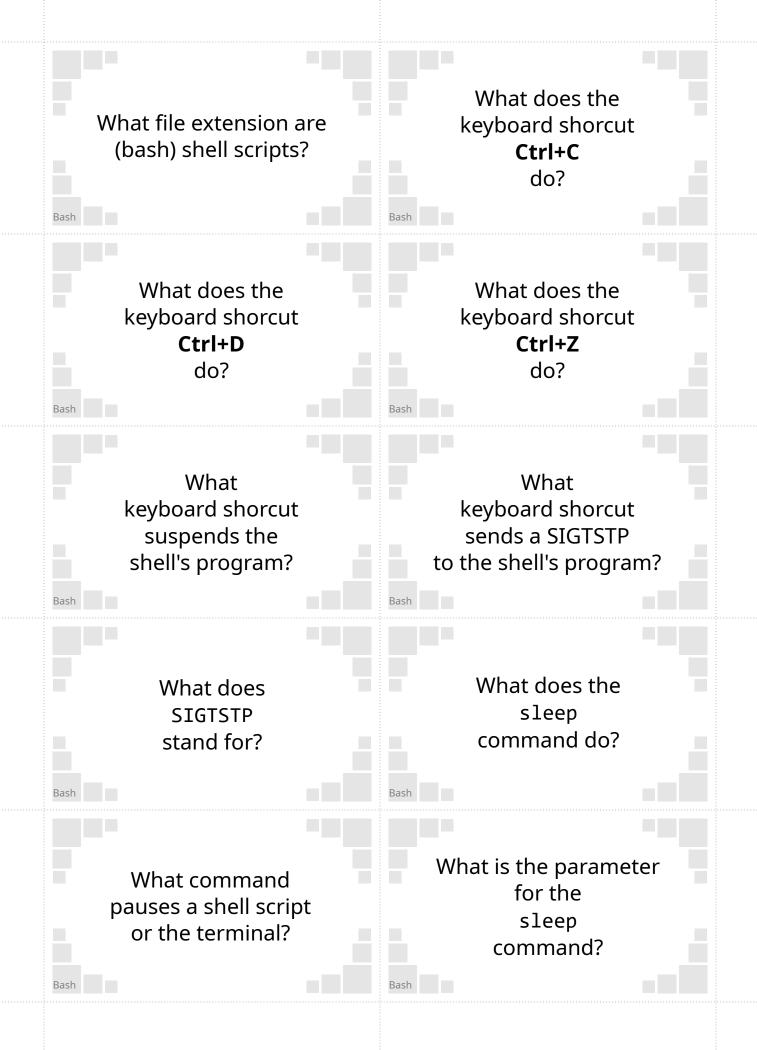

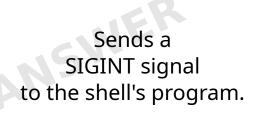

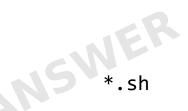

Example: filename.sh

Sends a SIGTSTP signal to the program.

This will suspend the program.

Ctrl+Z

Sends an end of file (EOF) signal to the program.

This will end input for keyboard inputs.

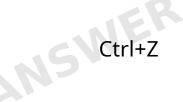

By sending a SIGTSTP

Pauses for a specified number of seconds

Example: sleep 5

ANS

Signal Terminal Stop

The number of seconds to pause

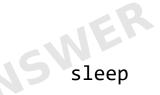

Example: sleep 5

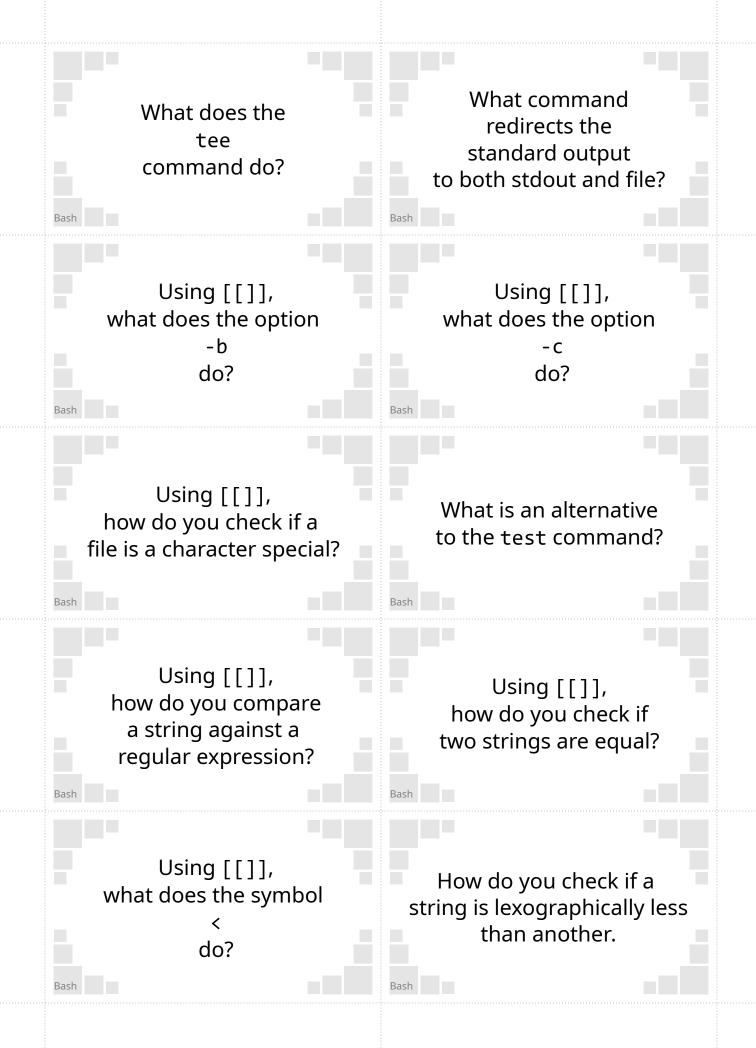

tee

Example: program | tee <filename>

NSV

Check if a file is a character special.

Example: [[ -c FILE ]]

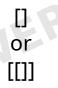

Example:
 [ EXPR ] or [[ EXPR ]]
 where EXPR is an expression.

Use the

#### symbol.

Example:

[[ \$STRING1 == \$STRING2 ]]
returns true if STRING1 is
equal to STRING2

Use the < symbol.

Example:

[[ STRING1 < STRING2 ]]</pre>

Redirects the standard output to both stdout and file.

Check if a file is a block special.

Example: [[ -b FILE ]]

> Use the - c option.

Example: [[ -c *FILE* ]]

> Use the =~

symbol.

Example:

[[ STRING1 =~ REGEX ]]
[[ "abcc" =~ abc+ ]]

Check if a string is lexographically less than another.

Example: [[ STRING1 < STRING2 ]]

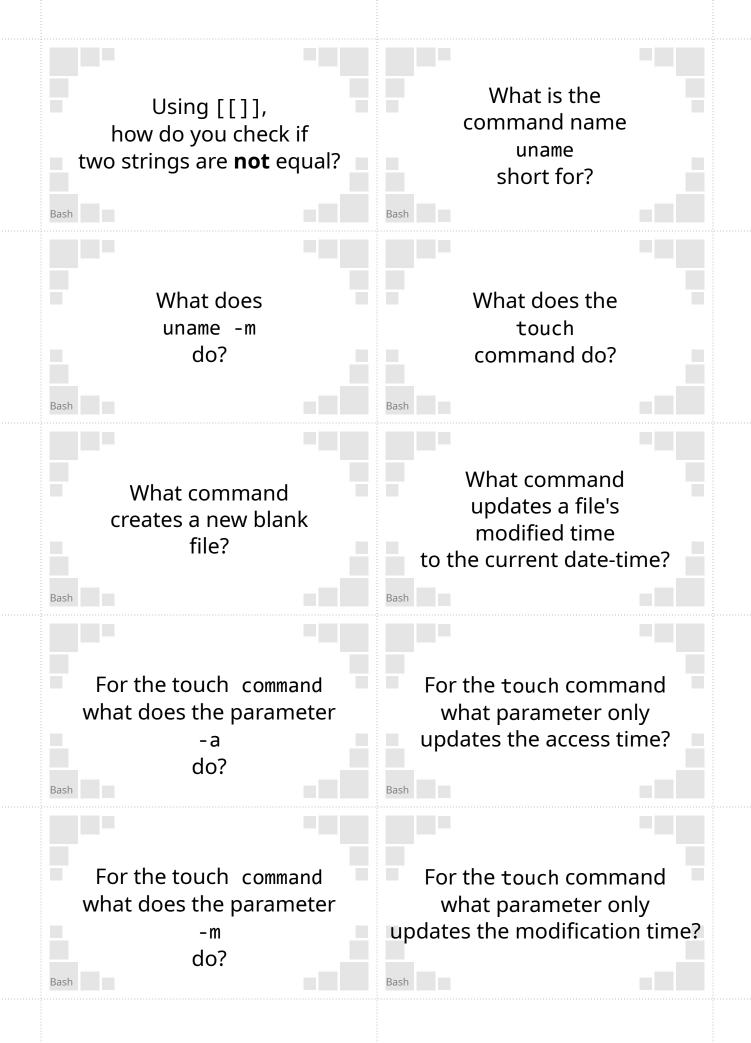

# Unix Name

#### Use the

symbol.

Example: [[ \$STRING1 != \$STRING2 ]] returns true if STRING1 is not equal to STRING2

## Creates an empty file

(if filename doesn't exist).

### Updates the file modified time

(if filename exists).

Example: touch file.txt

## Returns the machine architecture

Example: >uname -m x86\_64

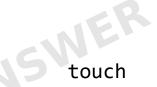

touch

Example: touch existing file.txt

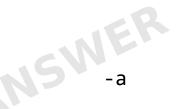

Example: touch -a new\_file.txt

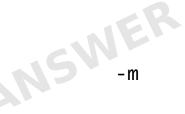

Example: touch -m new\_file.txt Example: touch new\_file.txt

Only updates the access time

Only updates the modification time

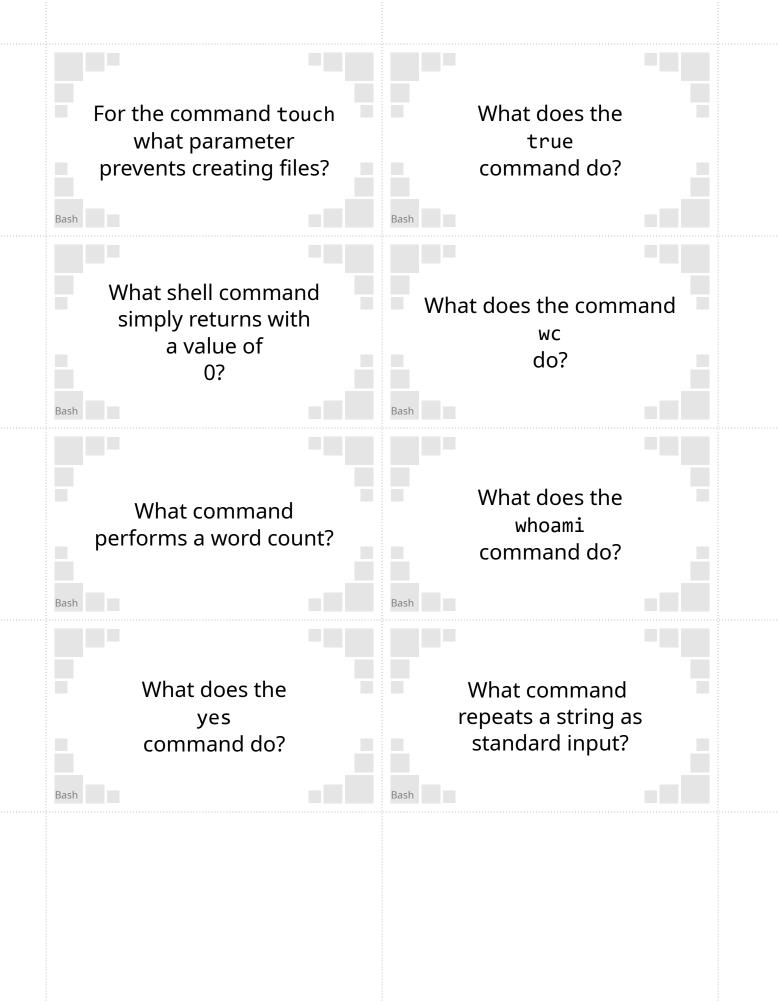

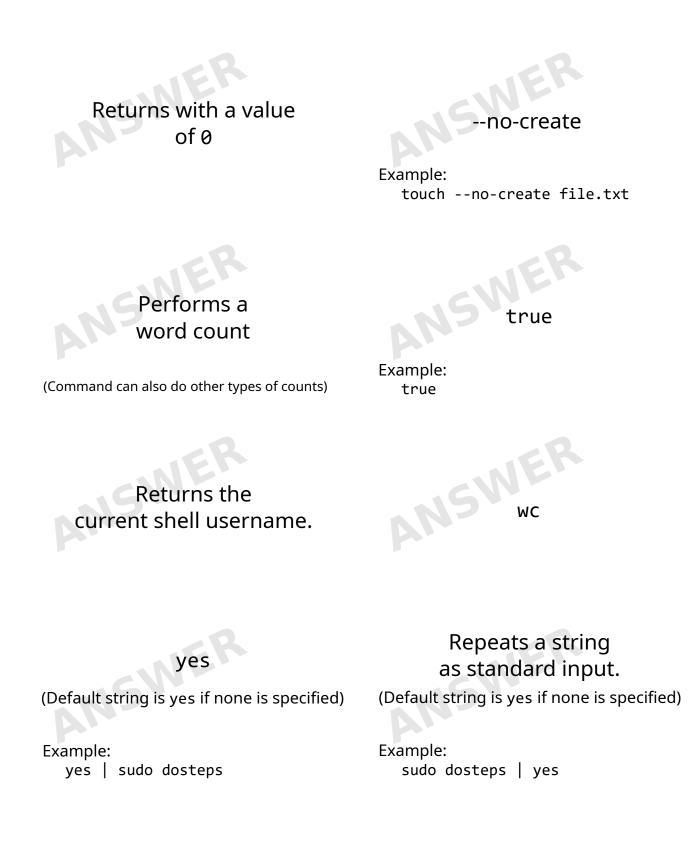